## Fluxograma para abertura de Comunicado de Acidentes do Trabalho/Serviço Público - CAT/SP

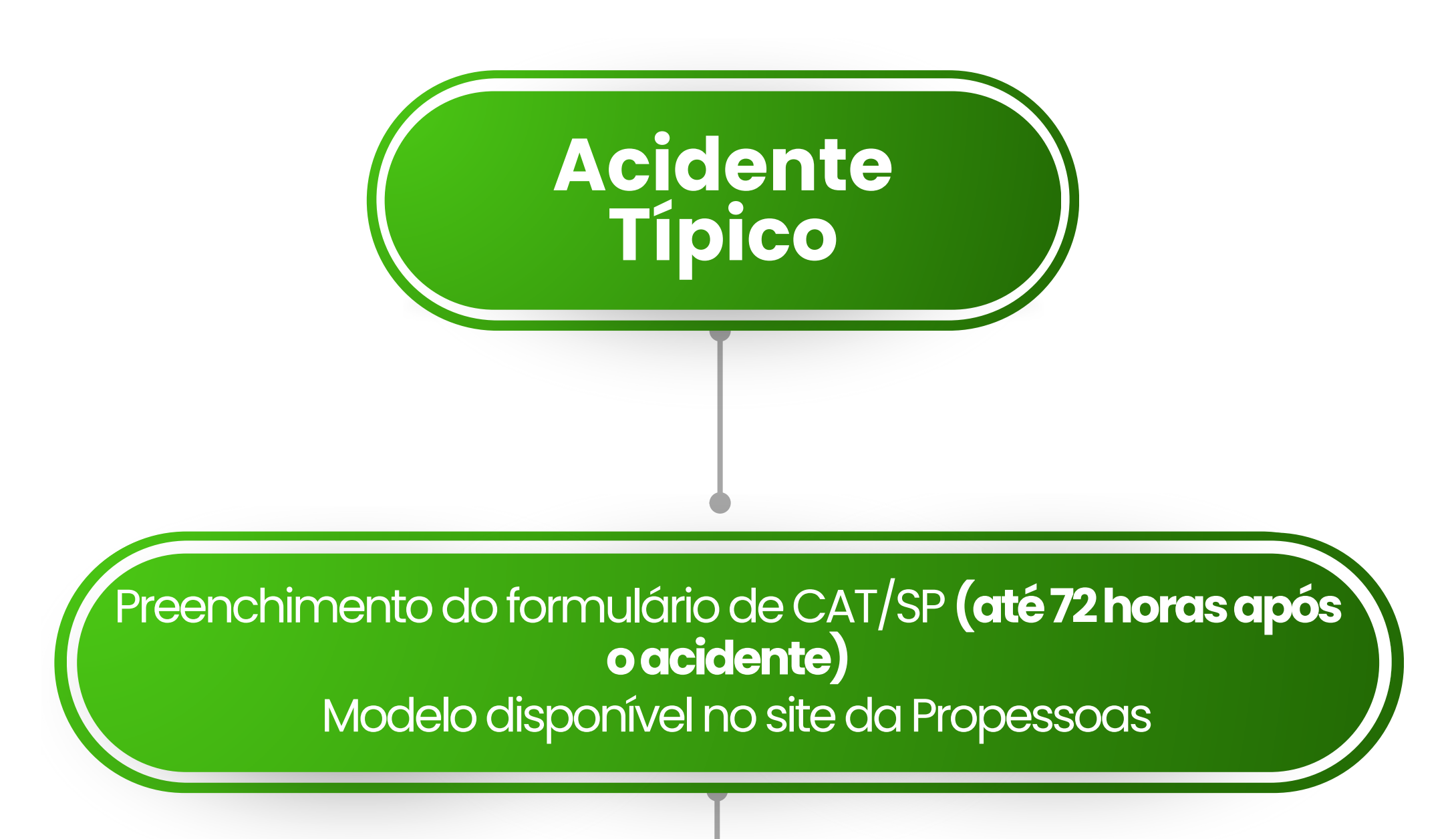

Registro da CAT/SP junto a CGGP

Abertura de processo SUAP, tipo - "COMUNICADO DE<br>ACIDENTE DE TRABALHO". Anexar a CAT preenchida e encaminhar para CQVT

Análise do nexo causa pela equipe de saúde e segurança do trabalho (Reitoria)

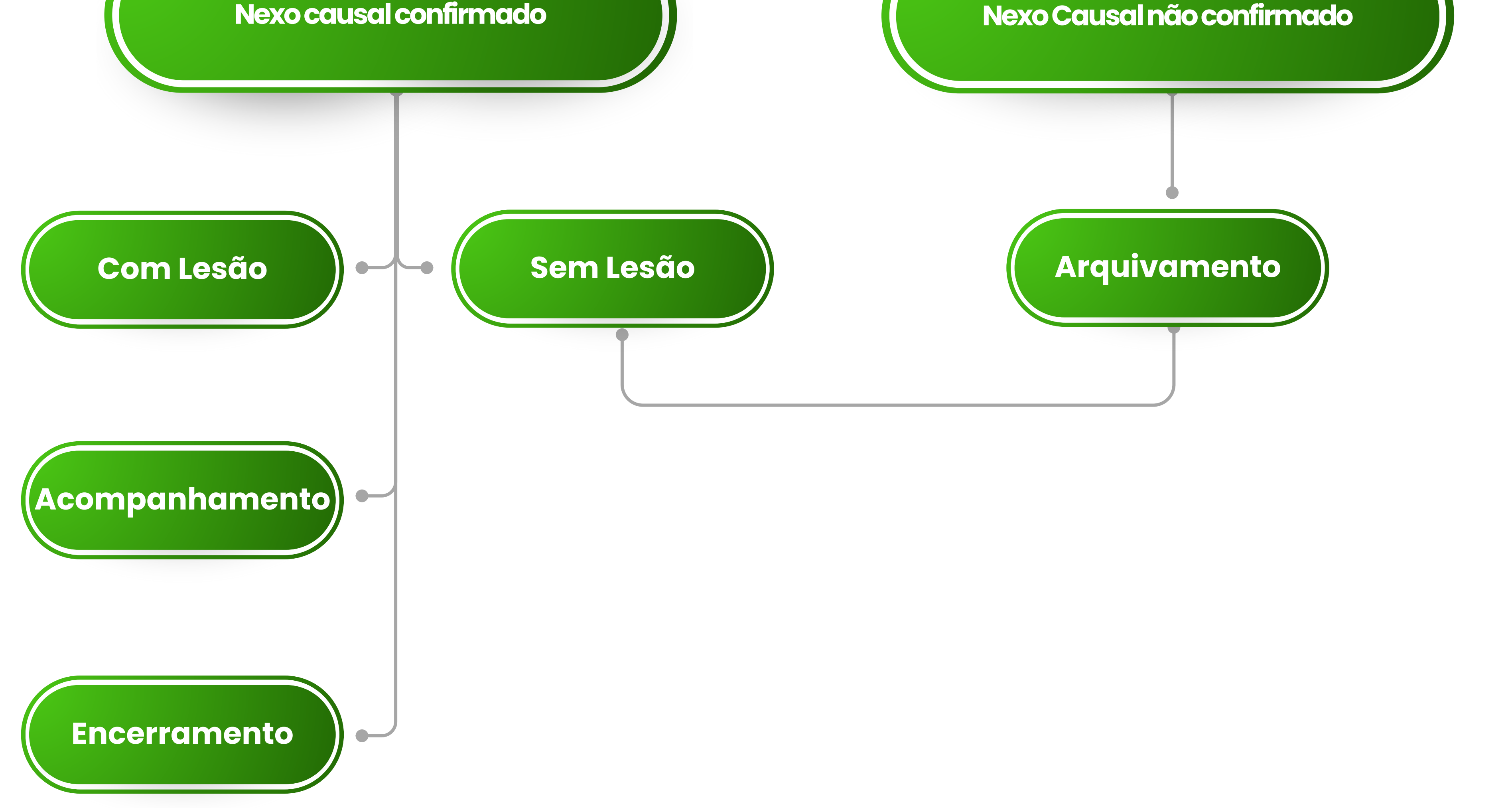